## CSC104 tutorial exercises  $#3$ best before Wednesday, September 25th

Your job this week is to learn more about the DrRacket definitions. Ask your instructor (me) or your TA about anything that stumps you. It may be possible to complete all the tasks on your own, well before Wednesday's tutorial.

- 1. Make sure that you have easy access to a computer running DrRacket, either your own machine or a workstation at CDF.
- 2. Watch the definitions videos, preferably while you have DrRacket open to experiment yourself. Below each embedded video are some suggested exercises you should try.

To help you complete your assignment, course TAs will be in computer labs BA3175, BA3185, BA3195 on Wednesday from 8:10 a.m. to 8:45 to answer questions. You may ask any of our TAs, not just the one for your section, for help. At 8:45, you will move to your own tutorial room (see the chart below) to write a brief quiz, closely based on one of the tasks.

Resources you may find useful:

My office hour: Thursdays  $2-3$  pm, in BA4270 (Bahen 4270)

Your tutorial: Select Wednesdays 8:10. Tutorials start in BA3175–BA3195 at 8:10, and then move to individual tutorial rooms for a quiz in the last 10 minutes. Tutorial sections are as follows:

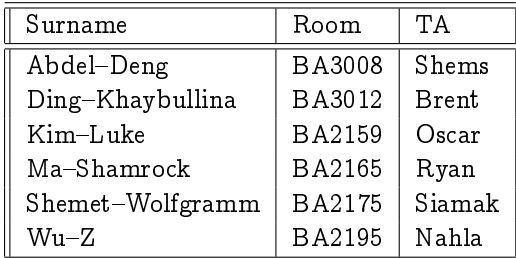

DCS Help Centre: Monday-Thursday, 4-6 pm in BA2230, see [Help Centre page.](http://web.cs.toronto.edu/program/ugrad/ug_helpcentre.htm)